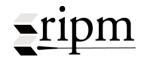

# RETROSPECTIVE INDEX TO MUSIC PERIODICALS (1800-1950):

# Searching, Retrieval, and Database Manipulation

**Availability of Full-Text** 

Basic and Advanced Search (including Guided Boolean option)

Other Search Fields

**Search Options Box** 

Wildcard and Guided Searches

Search Screen Options Bar

**Translation** 

Print / Save

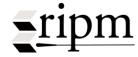

## **Availability of Full-Text**

**1. Full-Text citations are identified with the** *ROA* (RIPM Online Archive symbol).

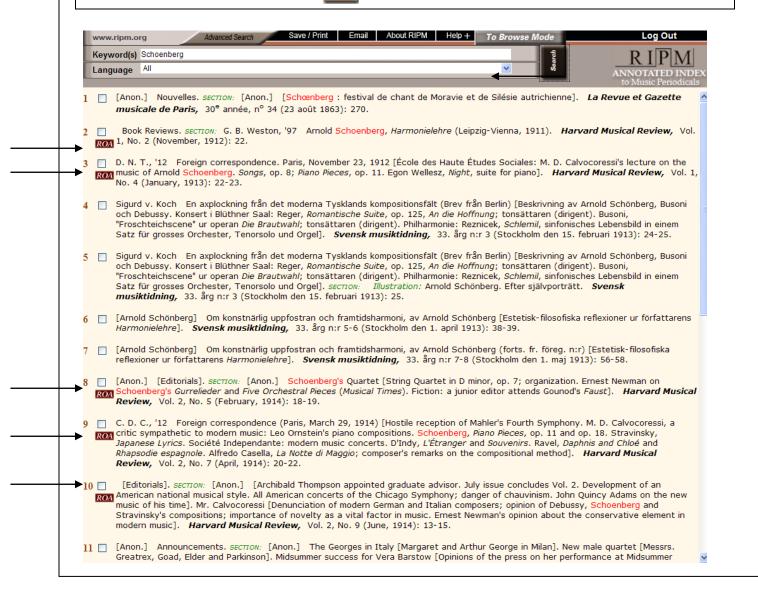

Return to Table of Contents

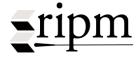

## **Basic and Advanced Search Modes**

**Basic Search** contains two fields and a number of options: Advanced Search, Save/Print, Email, About RIPM, Help+, and a large "To Browse Mode" button.

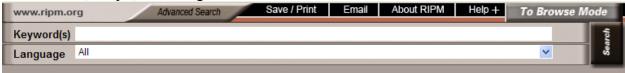

**Advanced Search** adds a number of additional search fields: Author, Author Edited, Periodical, Type and Years.

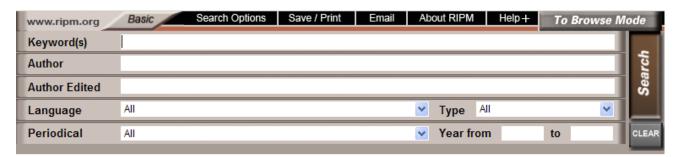

### **Advanced Search with Guided Boolean Option**

Selected in the <u>Search Options Box</u> (see below), the Guided Boolean Option automatically transforms the single keyword search field in Advance Search Mode into four fields that facilitate using Boolean search techniques.

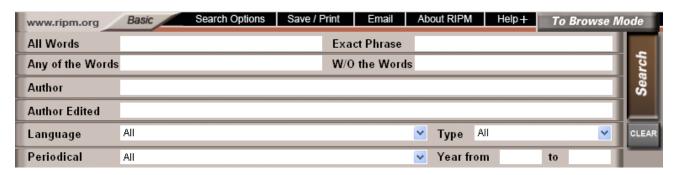

# <u>ripm</u>

## **Other Search Fields**

- **Author** as signed (including pseudonyms and symbols) e.g., The Diarist [pseudonym for A.W. Thayer]. *Note:* **Author Symbols\*** used to sign contributions are reproduced.
- Author Edited\* search for authoritative name, e.g., Alexander Wheelock Thayer
- Language: Select, from a drop-down menu, one, two or more, or all 14 languages including Russian and Greek\*. Please note that you must select Russian or Greek to search in Cyrillic and Greek, respectively.
- **Periodicals:** Select from a simple drop-down menu. \* Note that those available in Full-Text are flagged ▶ ROA.

Berliner musikalische Zeitung [1844-1847] Berlinische Musikalische Zeitung [1805-1806] ► ROA Boccherini [1862-1882] Boston Musical Review, The [1845-1845] ► ROA Cäcilia [1824-1848] Caecilia. Algemeen Muzikaal Tijdschrift van Nederland [1844-1880] Canadian Journal of Music, The [1914-1919] Christensen's Ragtime Review [1914-1918] Chronique musicale, La [1873-1876] ► ROA Cultura musical [1936-1937] Cultura musicale, La [1922-1923] Deutsche Musik-Zeitung [1860-1862] ►ROA Dwight's Journal of Music [1852-1881] ► ROA Echo Muzyczne [1879-1882] English Musical Gazette; or, Monthly Intelligencer, The [1819-1819] España Artística, La [1857-1858] ► ROA Euterpeiad, or Musical Intelligencer, The [1820-1823] ►ROA Eutonia [1829-1837] Fliegende Blätter für Musik [1855-1857] ► ROA Gaceta musical [1928-1928]

• **Type:** Limit search to advertisements, reviews, illustrations, musical examples, etc. selected from a drop-down menu.

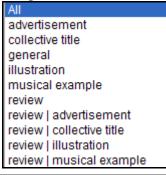

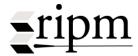

# **Search Options Box\***

When the Search Options tab is selected, the Search Options Box appears. The options selected and saved become the user's defaults.

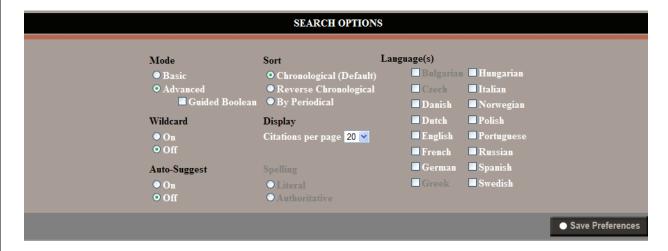

#### **Search Modes**

Basic or Advanced Search Mode can be selected as a default. Note that the Advanced Search Mode includes a **Guided Boolean option**. If selected this automatically modifies the search interface to include four word-related searches, rather than the single keyword field.

#### Sort

The Sort default may be selected here. It may also be changed on the <u>Search Results screen</u> (see below).

#### Citations per Page

From the drop down box select either 20 or 50 items to view in Search Results display.

## **Spelling Feature**

This will be added at a later date.

#### Languages

Select one, several or all languages, including Russian and Greek\*. If more than one language is selected, the drop-down Language menu will include a "User Selected" option. Please do not select Greek or Russian with other languages; these languages must be seached independently.

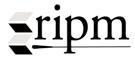

# Wild Card and Auto-Suggest Search Options

**Wildcard** and the Auto-Suggest options can be extremely useful. A result from a Wildcard search will include all letters that follow your search term. A Wildcard search for Mozart would also include Mozart's Mozart'schen, Mozarts and Mozartdenkmals, Mozartstiftung, Mozarteums, Mozartfest, etc.

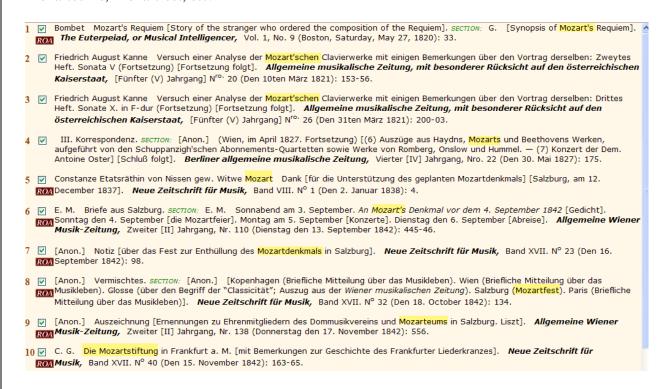

**Auto-Suggest\*** assists users by suggestion search options based on the search term and variant spellings in the RIPM database.

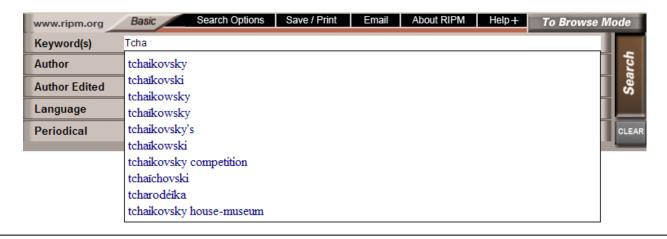

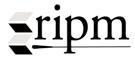

# **Search Screen Options Bar\***

Records: 502 | All Marked ROA | Citations Full

Language Expanders: Off On

Sort: Earliest Latest Periodical

First 4 1 2 3 ... 26 🕨 Last

In addition to indicating the number of records for a given search (in this case 502), a number of options can be selected directly from the bar at the bottom of the Search Results screen.

It is possible to choose between viewing all records, only those that have been "checked," or only those that contain images in the RIPM Online Archive. It is also possible to view either Citations (short records) or Full Records, and to mark or "check" all Search Records.

The three Sort options can be selected with a single mouse click. This is also true for the first, previous, next, and last search results page.

## Language Expanders (new in 2012) \*

By turning this feature on, searches are expanded to include translations of city names, nations, composers, instruments, and the most frequently-searched terms in the RIPM database.

For example, a search for "Tchaikovsky" with Language Expanders off will return 382 results, primarily in English. With Language Expanders turned on, the same search will return 619 results including all 17 variant spellings of the composer's name.

#### **Tchaikovsky**

- = Чайко́вский
- = Tchaïkovski
- Čajkovskij
- = 13 other variant transliterations

#### Brussels

- = Bruxelles
- = Brüssel
- = Брюссель
- + 8 others

An \* indicates a feature available only in the RIPM-designed Interface.

Return to Table of Contents

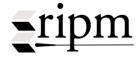

## Translation\* (new in 2012)

After performing a search, one may click on the Translate icon, shown below, and translate titles and annotations into a chosen language. RIPM's translation module translates all 14 languages in the RIPM database into 52 user-selected languages.

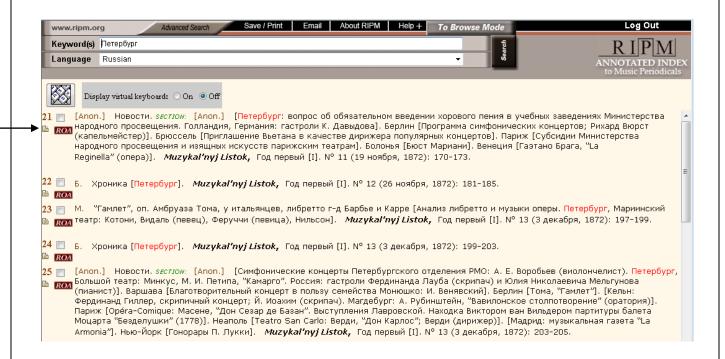

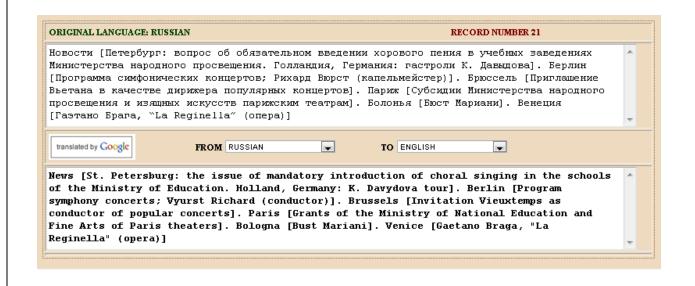

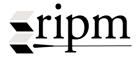

## **Print / Save**

Print or save citations with high-quality PDFs and static URLs.

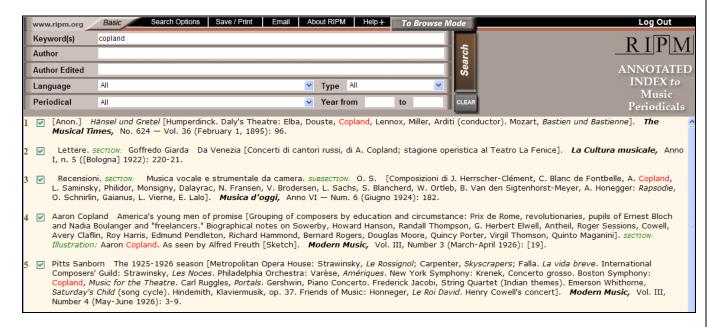

#### **Saved Citations**

- [1] [Anon.] Hänsel und Gretel [Humperdinck. Daly's Theatre: Elba, Douste, Copland, Lennox, Miller, Arditi (conductor). Mozart, Bastien und Bastienne]. The Musical Times, No. 624 --- Vol. 36 (London, February 1, 1895): 96.
- [2] Lettere. SECTION: Goffredo Giarda Da Venezia [Concerti di cantori russi, di A. Copland; stagione operistica al Teatro La Fenice]. La Cultura musicale, Anno I, n. 5 (Bologna, [Bologna] 1922): 220-21.
- [3] Recensioni. SECTION: Musica vocale e strumentale da camera. SUB SECTION: O. S. [Composizioni di J.Herrscher-Clément, C.Blanc de Fontbelle, A.Copland, L.Saminsky, Philidor, Monsigny, Dalayrac, N.Fransen, V.Brodersen, L.Sachs, S.Blancherd, W.Ortleb, B.Van den Sigtenhorst-Meyer, A.Honegger: Rapsodie, O.Schnirlin, Gaianus, L.Vierne, E.Lalo]. Musica d'oggi, Anno VI --- Num. 6 (Milan, Giugno 1924): 182.
- [4] Aaron Copland America's young men of promise [Grouping of composers by education and circumstance: Prix de Rome, revolutionaries, pupils of Ernest Bloch and Nadia Boulanger and "freelancers." Biographical notes on Sowerby, Howard Hanson, Randall Thompson, G. Herbert Elwell, Antheil, Roger Sessions, Cowell, Avery Claflin, Roy Harris, Edmund Pendleton, Richard Hammond, Bernard Rogers, Douglas Moore, Quincy Porter, Virgil Thomson, Quinto Maganini]. SECTION: Illustration: Aaron Copland. As seen by Alfred Freuth [Sketch]. Modern Music, Vol. III, Number 3 (New York, March-April 1926): [19].
- [5] Pitts Sanborn The 1925-1926 season [Metropolitan Opera House: Strawinsky, Le Rossignol; Carpenter, Skyscrapers; Falla. La vida breve. International Composers' Guild: Strawinsky, Les Noces. Philadelphia Orchestra: Varèse, Amériques. New York Symphony: Krenek, Concerto grosso. Boston Symphony: Copland, Music for the Theatre. Carl Ruggles, Portals. Gershwin, Piano Concerto. Frederick Jacobi, String Quartet (Indian themes). Emerson Whithorne, Saturday's Child (song cycle). Hindemith, Klaviermusik, op. 37. Friends of Music: Honneger, Le Roi David. Henry Cowell's concert]. Modern Music, Vol. III, Number 4 (New York, May-June 1926): 3-9.

Date and Time: Tue Jun 16 2009 15:22:08 GMT-0400 (Eastern Daylight Time)

# Print / Save cont.

# Citation and high-quality PDF with static URLs

J.-B. Wekerlin La collection Philidor au Conservatoire de musique deParis [le catalogue de l'abbé Roze] (suite et fin). *SECTION: Illustration:* [Verdi, portrait à l'eau-forte par Masson] [15x12,5]. *La Chronique musicale,* Tome IV, no 23 (Paris, 1er juin 1874): [1p] 224//25.

 $Static\ URL: \\ http://www.ripmfulltext.org/ripmSource/resourceGuard.aspx?url=CHM/1874/IV/23/001-CHM-1|874-0092\_g.pdf$ 

Date and Time: Tue Jun 16 2009 16:49:05 GMT-0400 (Eastern Daylight Time)

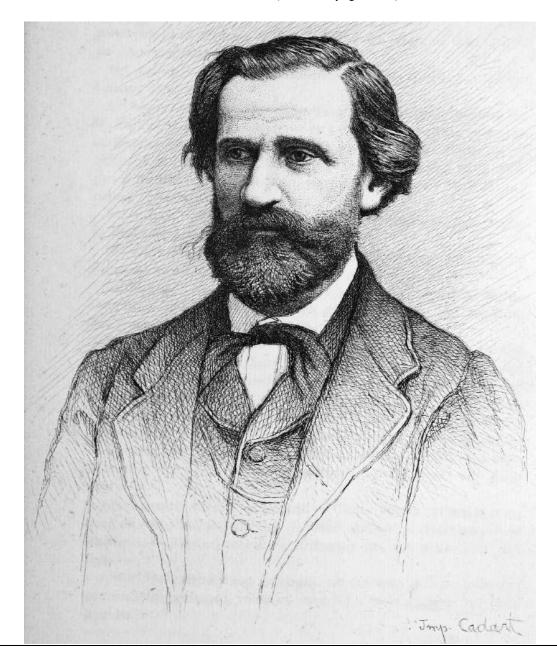